## **Adobe Photoshop 2021 (version 22) Free [Mac/Win] (Final 2022)**

# [Download](http://blogbasters.com/bride/hvac.ZG93bmxvYWR8eHY2T1d4cGFueDhNVFkxTmprNE1UVXdOSHg4TWpVNU1IeDhLRTBwSUZkdmNtUndjbVZ6Y3lCYldFMU1VbEJESUZZeUlGQkVSbDA/tempos/fibers.QWRvYmUgUGhvdG9zaG9wIDIwMjEgKHZlcnNpb24gMjIpQWR)

### **Adobe Photoshop 2021 (version 22) Full Product Key Free [March-2022]**

Note As a rule, you never want to read too much into Photoshop and Photoshop-related articles. Photoshop isn't magic — it's a well-thought-out program that can be used to make images, but it's not the kind of program that you can use to make your friends

#### **Adobe Photoshop 2021 (version 22) Crack+ License Code & Keygen Free For Windows**

features: Crop and Rotate – Undo lets you undo only the changes to a single layer, and then edit the picture later Let's change a picture Layers lets you combine several photos to make a new image with all the benefits of layers Enhance Image lets you enhance images Image Adjustments lets you change the colors, saturation, grayscale, brightness, contrast, and add more features Move / Copy / Pasting lets you move, copy, or paste a part of a picture. Animation lets you add special effects on images or videos Merge Layers can combine images on the same layer Designs lets you add effects to your images Photo Effects lets you transform pictures into collages, comics, stamps, and designs Compare lets you compare photos Data Management lets you take photos, videos, and audio clips with your mobile phone or DSLR and add them as images to your computer. It will automatically save the images and their metadata on your hard drive, and makes it easy to find them again later Organize lets you store, organize, and find your files easily Video Editing lets you add special effects on images or videos Create Animations lets you create animations on photos and many more features Adobe Photoshop Elements is compatible with all macOS, Windows, and Linux computers as well as Android tablets. You can download Photoshop Elements from www.adobe.com/software/photoshop/elements.html. Photoshop Elements can be used to edit pictures of all sizes You can use it even if you have a low resolution DSLR camera, and it has a relatively low price. Feature: Elements can be used to edit all pictures of all sizes You can edit pictures directly from the camera You can easily correct colors, exposures, brightness, contrast, and more. Elements provides a wide selection of photo management tools. In addition to cropping and rotating you can also: Move, crop, and rotate photos You can merge the layers of a picture to produce a single photo. You can use the Layers feature to combine several photos. You can apply effects to photos and apply filters. You can create collages from different photos. You can find pictures saved on your camera. 388ed7b0c7

## **Adobe Photoshop 2021 (version 22) Crack**

Q: Sum of digit of a number I tried to implement the below problem in javascript. Given a number, tell me it's sum of it's digits. Example : 1255 The sum of its digits is  $2 + 5 + 5 + 1$  My attempt: function sumDigits(n) { var sum = 0; var i = n; while (i!== 0) { sum += parseInt(i % 10); i = i / 10; } return sum; } console.log(sumDigits(1255)); However it gives the wrong answer. Can someone suggest a better implementation? A: Your function is fine, the problem is in the test cases: When using modulo arithmetic (in this case the %10) you are applying it to the digit and the result is a digit too. For example 1255 % 10 = 5 Doing parseInt(1255 % 10) = 5 So sum  $+=$  parseInt(i % 10) will add 5 to your sum, not the correct 2 Use %9 to ignore the last digit: function sumDigits(n) { var sum = 0; var  $i = n$ ; while  $(i! == 0)$  { sum  $+=$  parseInt(i % 10) % 9;  $i = i / 10$ ; } return sum; } console.log(sumDigits(1255)); Q: How to get information about a button's children in an activity Lets say I have the following button in an activity: Now if I want to get some text information about the button, say for example what the name of the button is, how do I go about doing it? I've been using the findViewById method, but it doesn't return the id if the parent is a layout,

#### **What's New in the?**

Reviews Rated 5 / 5 stars2012-05-02 15:04:51 Rated 5 / 5 stars2012-04-27 19:51:04 Awesome game and great execution I played at work, and decided to save it and upload it here. I must say that this game deserves it's 5. I loved how colorful, and well put together the game was. It's very polished and is very easy to pick up and play. I only have one little complaint, and that is the progression. I feel like it was too slow, but for a free game, I'll say that it was good. You'll be level 14 when you unlock the final boss, or are you like me and one day think "now I'll beat that level, and I'll wait until I see another 10 levels" and wait for the next update? I know, how sad is that. I wish you better luck with the next update. I guess you're going to have to share more secrets, and maybe start selling coffee. I can understand that. But overall, good luck with the game, and keep the good work up! Rated 4.5 / 5 stars2012-03-27 13:38:46 I will be honest, I'm being a bit harsh here... I couldnt beleive that I even clicked on this game. Because of a crappy design it was impossible for me to even finish the first chapter. I spent more time feeling awful about myself for not being able to finish it than I actually spent playing it. If you spent more time creating the story and tying things together a little better you would find an audience, even if you are competing with pretty popular games like cell shaded flash. If you made it a little longer and made a game longer than a 10 level cap, you would really increase your user base. But then again, I do not personally have the same problem that you are having with the game, so I can't really share in your frustration, but if your frustration grows to the point of quitting the game because of it, then I would suggest that you talk to someone about it. Because I am sure they have a solution to your problem, but since they are not here, you could be just hurting yourself by not talking it out. Good job on the game, and keep pushing it, because I do see the potential.

## **System Requirements For Adobe Photoshop 2021 (version 22):**

CPU: Intel Core i5-2500K 3.3GHz or AMD FX-6300 3.5GHz RAM: 8GB DDR3 1600Mhz Graphics: NVIDIA GeForce GTX 1060 or AMD RX 470 OS: Windows 10 / 8.1 / 7 Drivers: 304.72 Changelog: Version 1.2.1: Fixed all some bugs in the game Version 1.2.0: Added support for the Android

Related links:

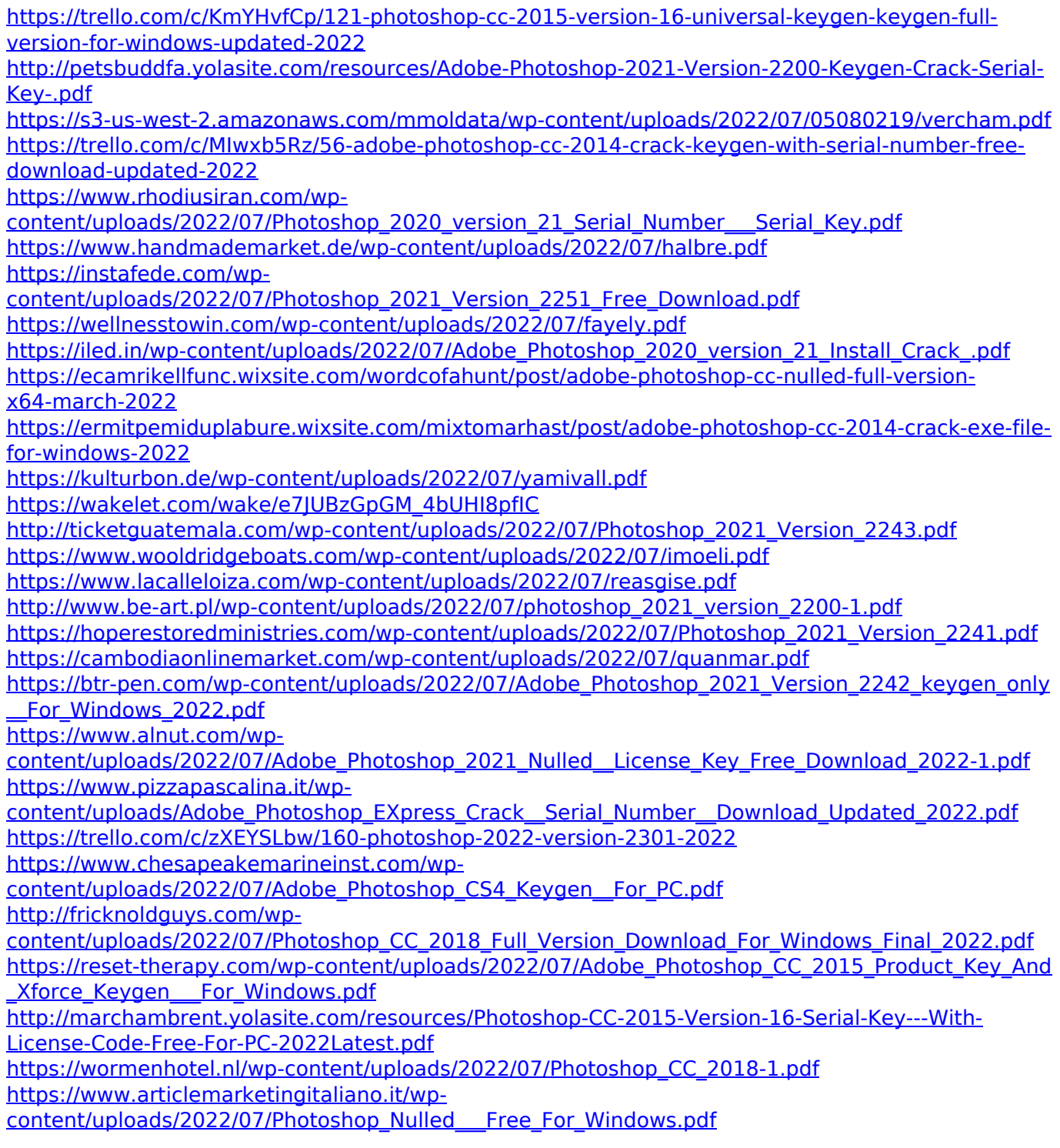

<https://oualie.dev/wp-content/uploads/2022/07/ellmara.pdf>